# EBSCO A-to-Z ユーザーマニュアル

#### A-to-Zでは、図書館で閲覧することのできるオンラインリソースタイトル検 索を行うことができます。

オンラインリソースタイトルとは、e-journalパッケージやデータベースに含まれる、 フルテキストジャーナルタイトルを指します。

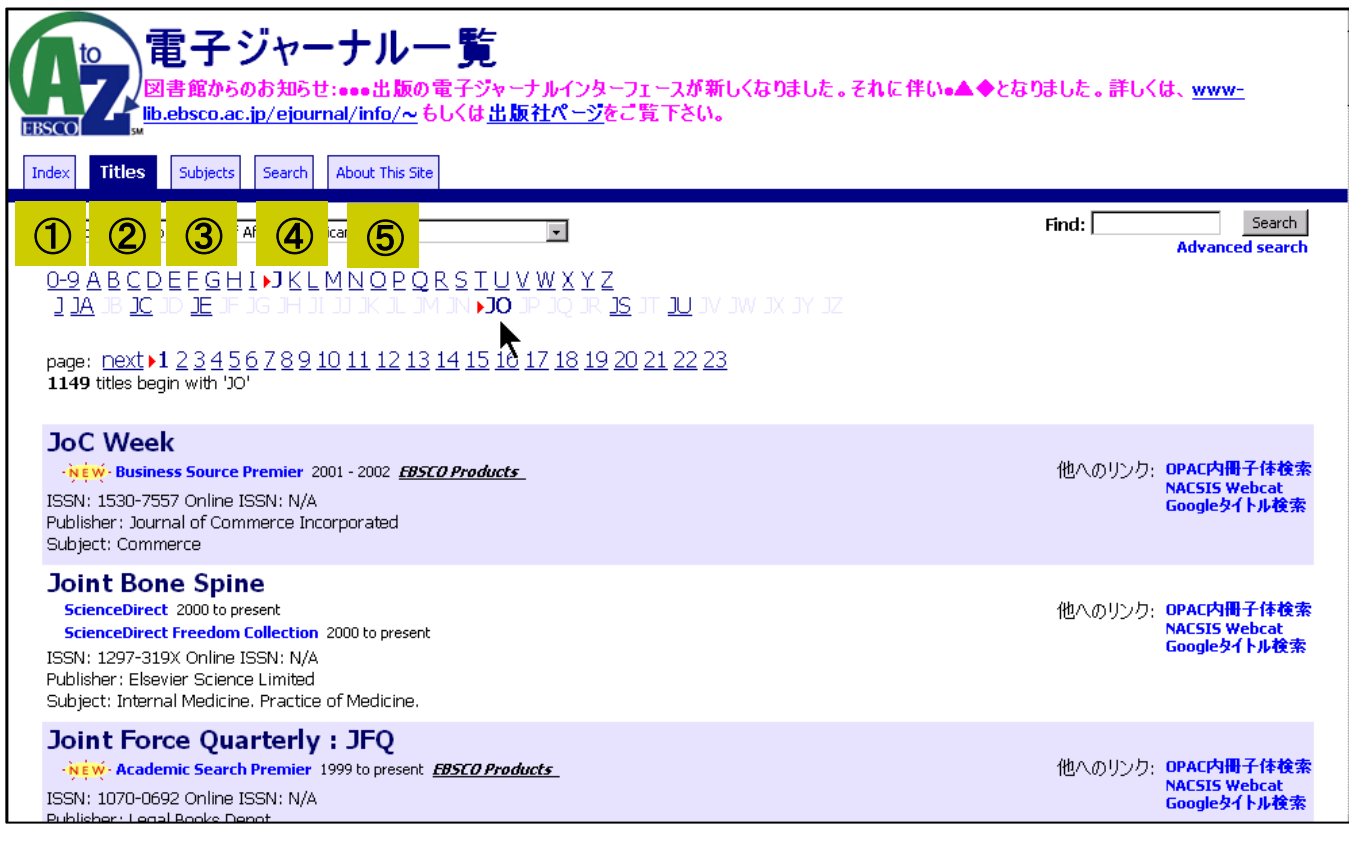

A-to-Z初期画面

- ① Index---A-to-Zに登録されているデータベースパッケージ一覧
- ② Title---アルファベット順のタイトル一覧
- ③ Subjects---主題別分類タイトル目録
- ④ Search---タイトル名、出版社名、ISSNでのタイトル検索
- ⑤ About This Site---英語でのA-to-Z各項目の簡易説明

#### EBSCO A-to-Z ①Indexからの検索

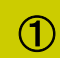

#### Index--- A-to-Zに登録されているデータベースパッケージ一覧 (データベースへ直接アクセスする場合・データベース毎のジャーナルタイトル一覧をご

覧になる場合にこちらを利用します)

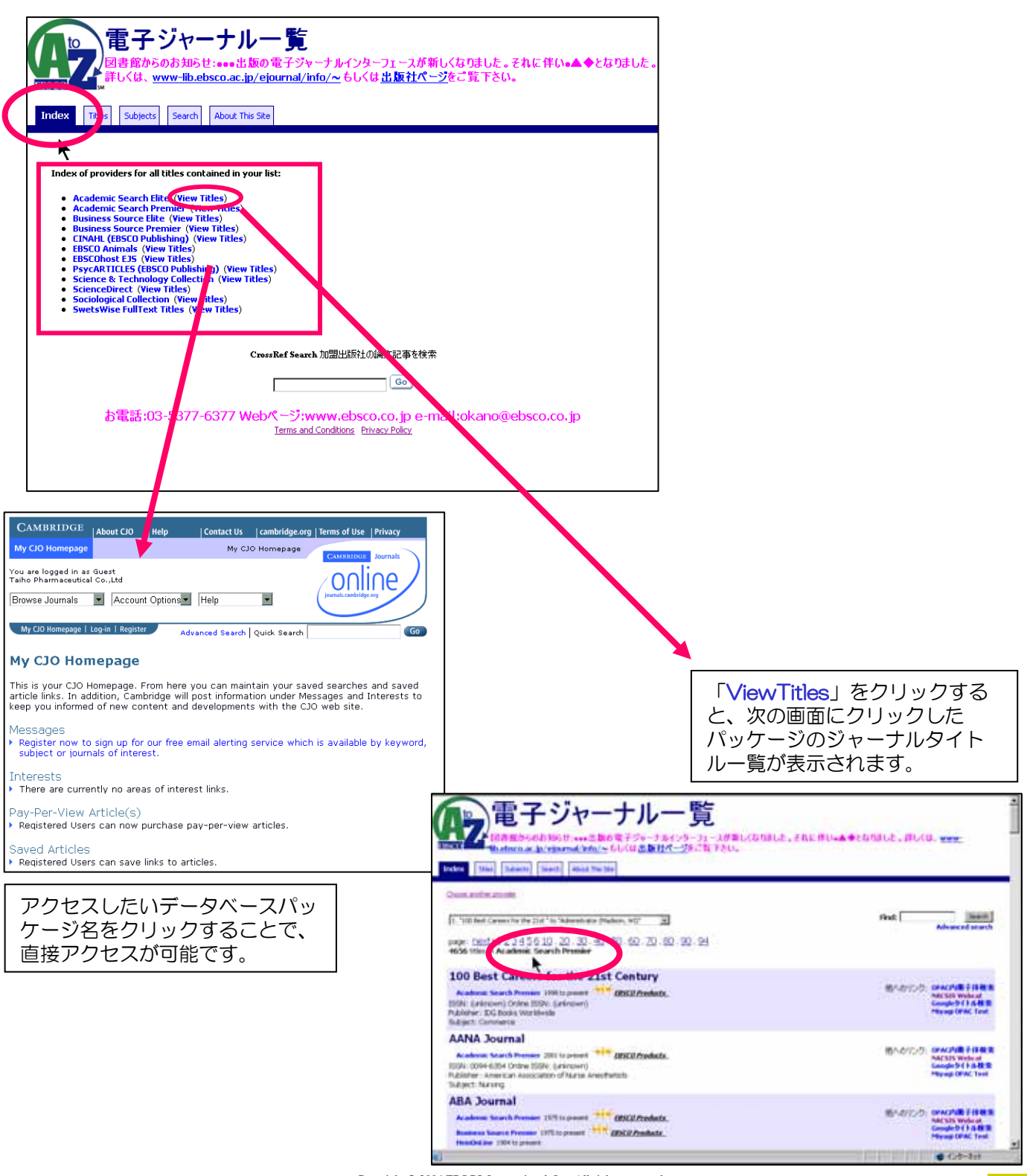

## **EBSCO A-to-Z ②Titleからの検索**

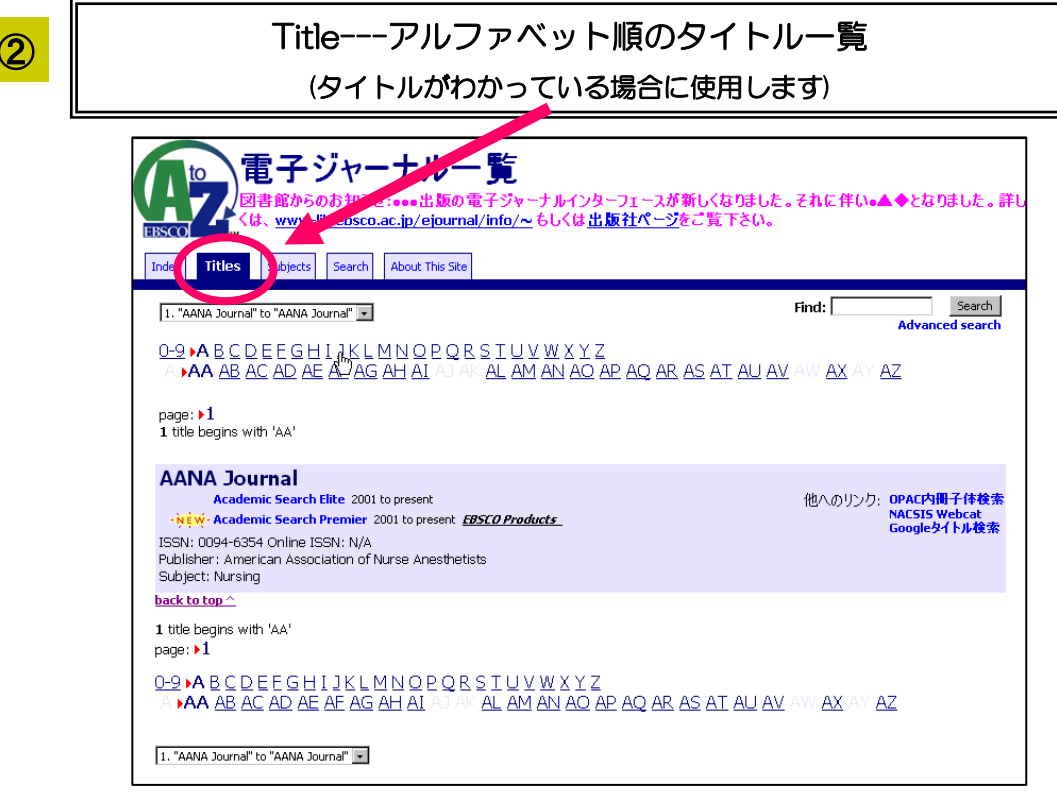

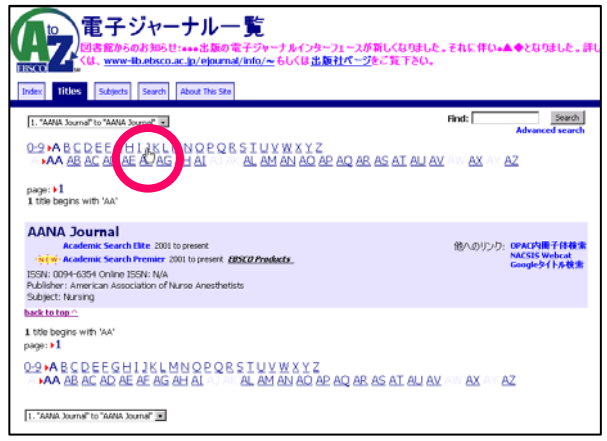

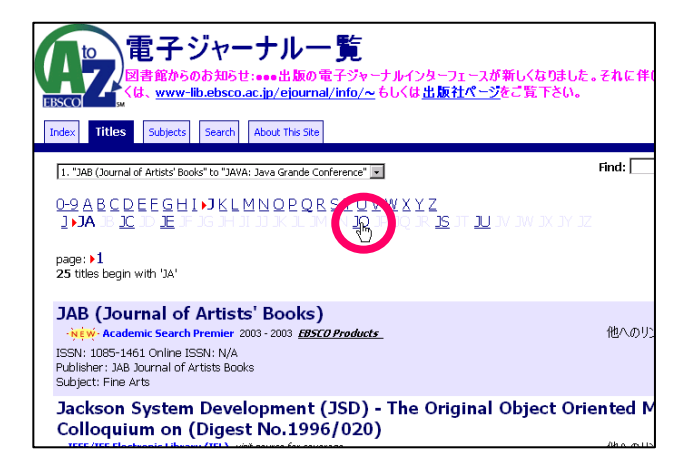

ここでは 「Journal of Pragmatics」 というタイトルを検索します。 検索したいタイトルの頭文字をク リックします。

(ここでは「J」)

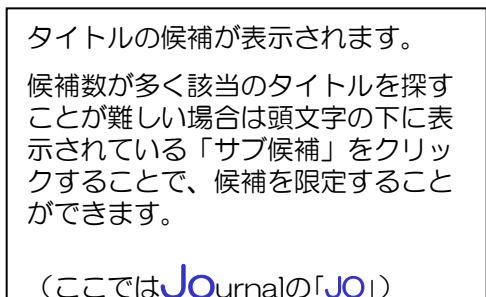

## EBSCO A-to-Z 2Titleからの検索

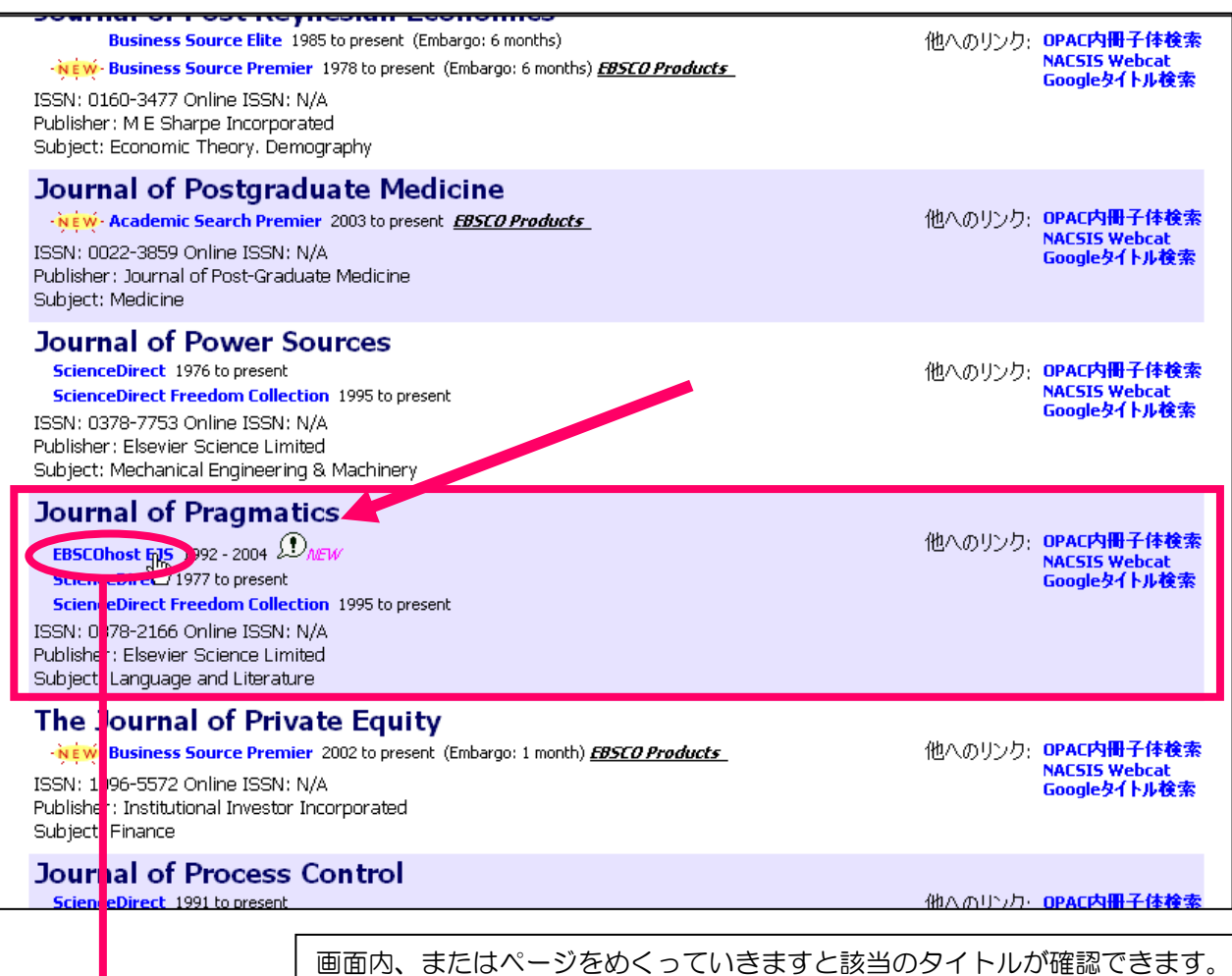

#### タイトル下部にあるリンク先をクリックしますと、タイトルの本文を閲覧 することができます。(ベンダーによりその方法が異なります)

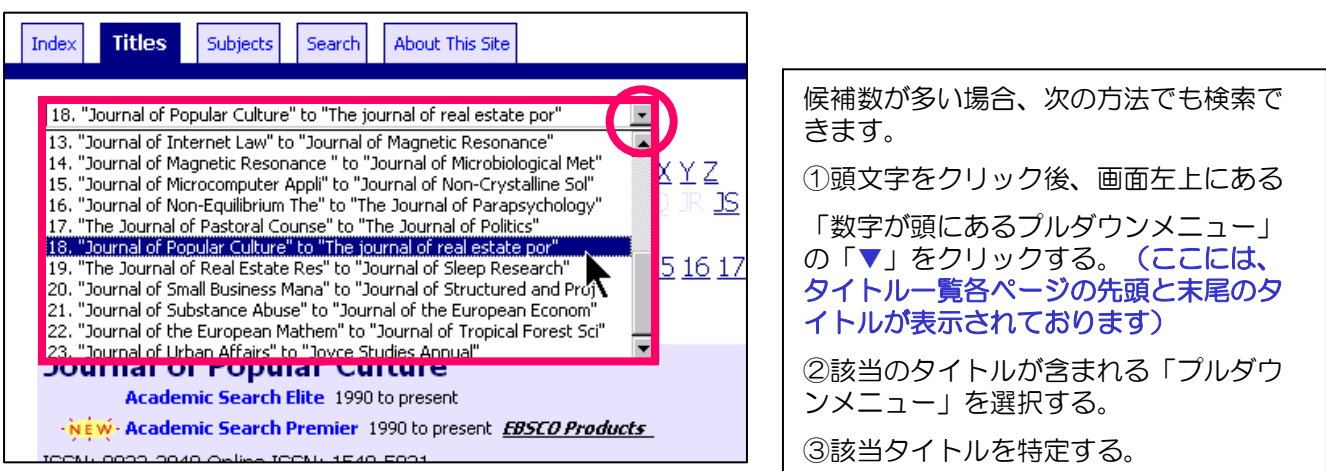

#### **EBSCO A-to-Z ②Titleからの検索**

その他の検索方法

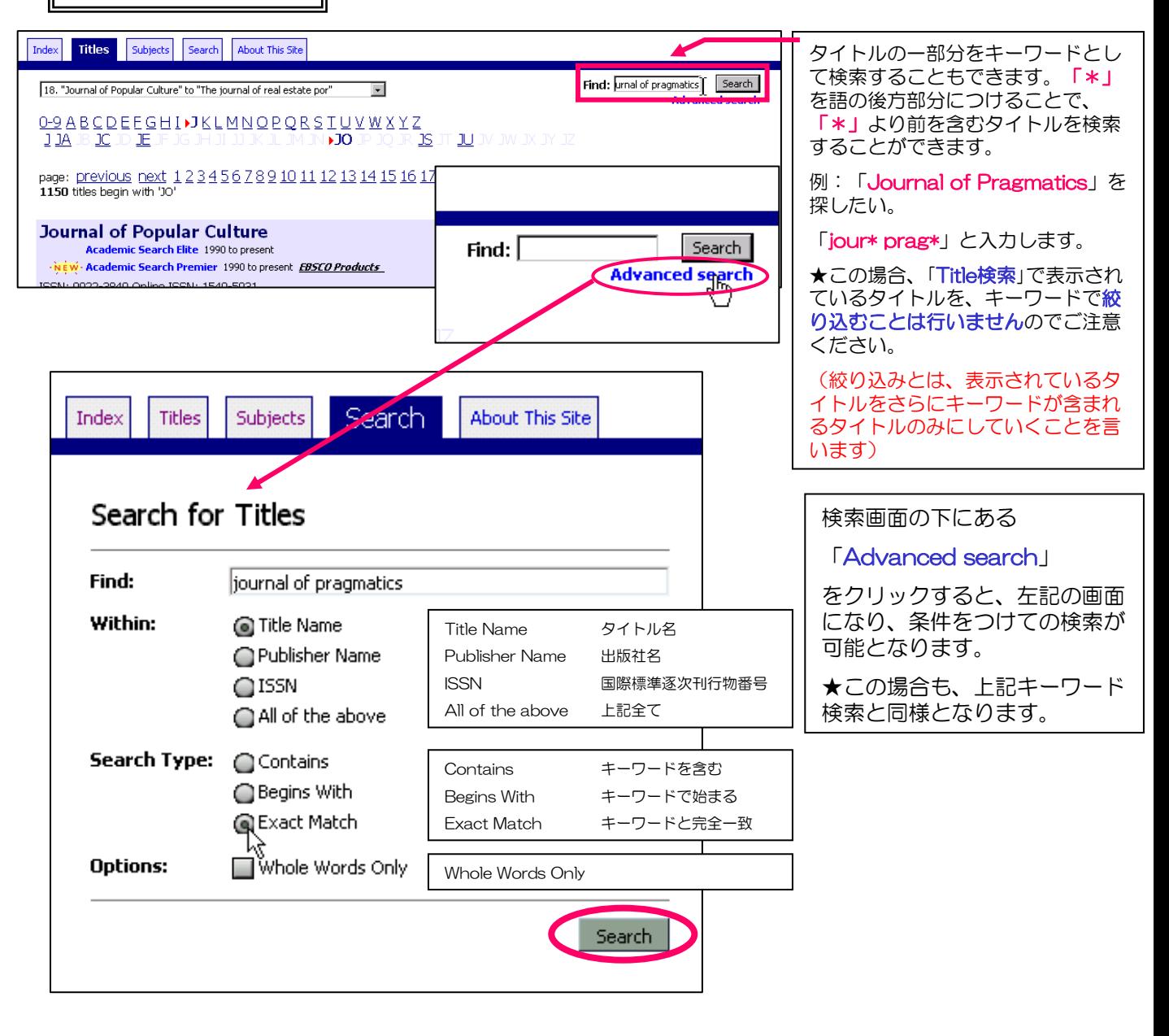

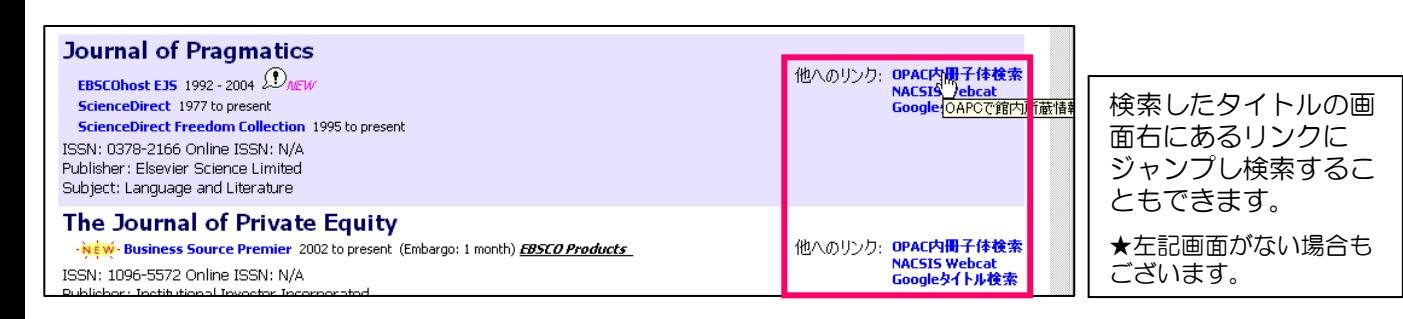

# EBSCO A-to-Z 3Subjectsからの検索

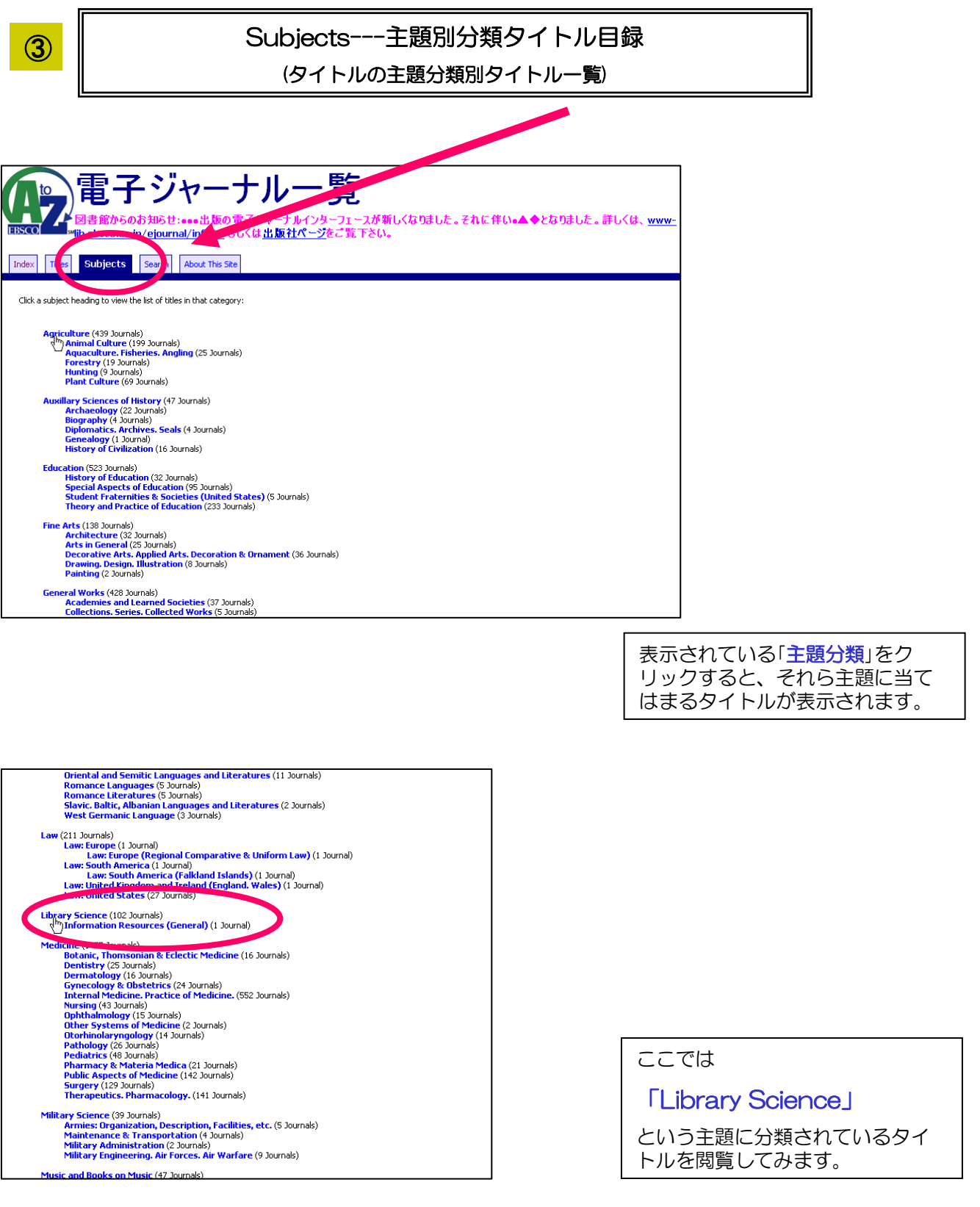

## **EBSCO A-to-Z ③Subjectsからの検索**

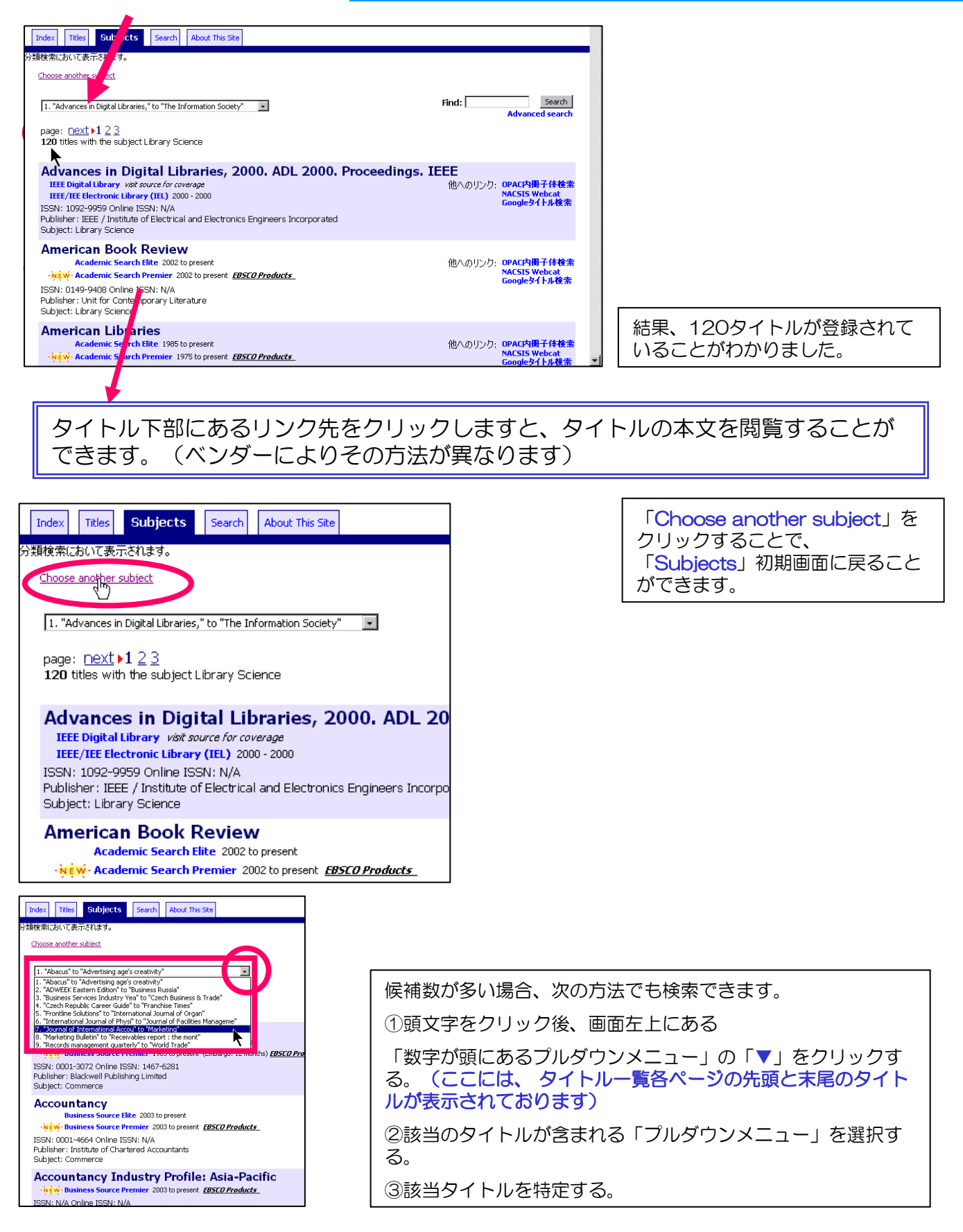

### EBSCO A-to-Z 3Subjectsからの検索

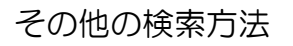

意ください。

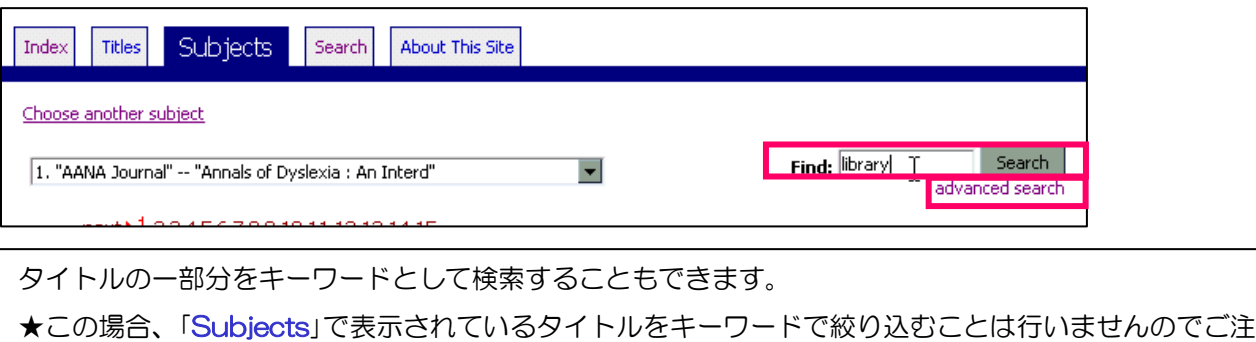

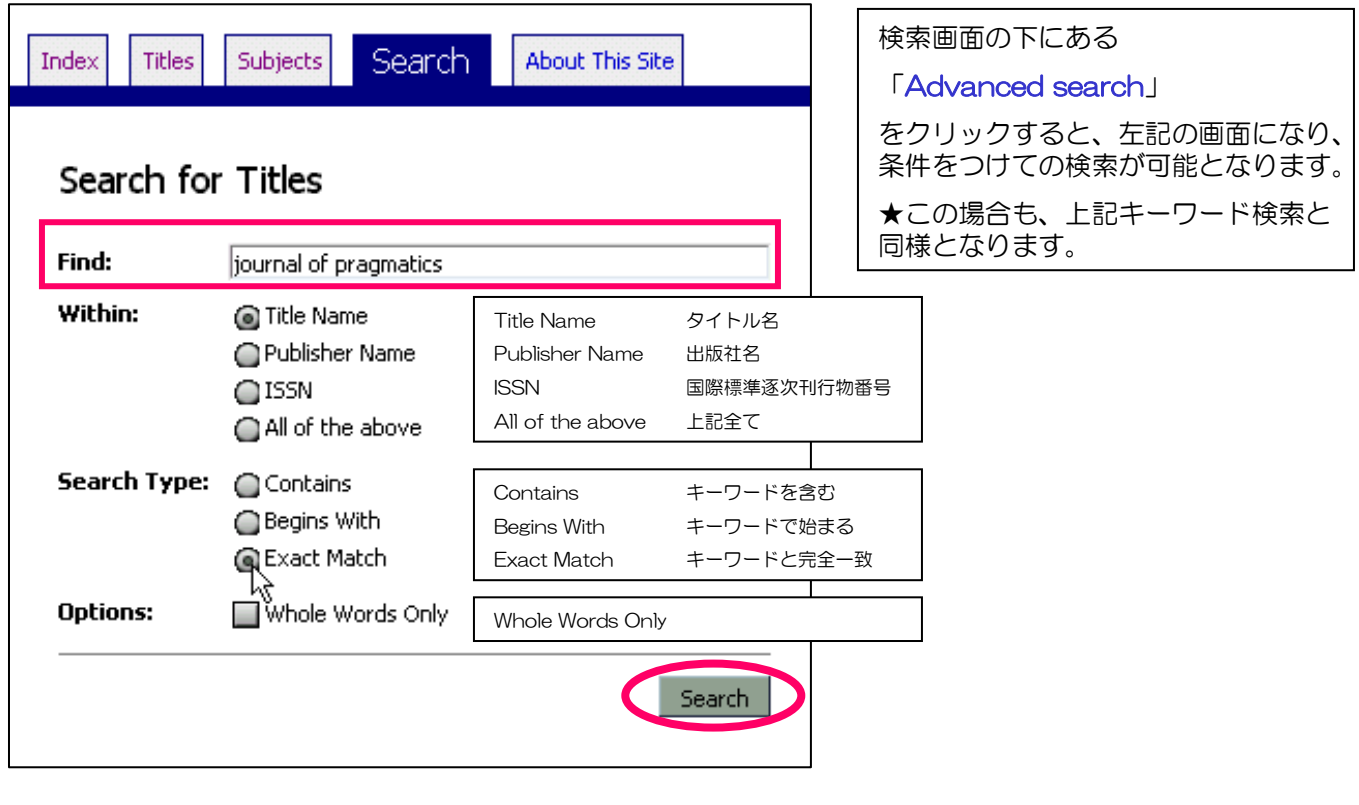

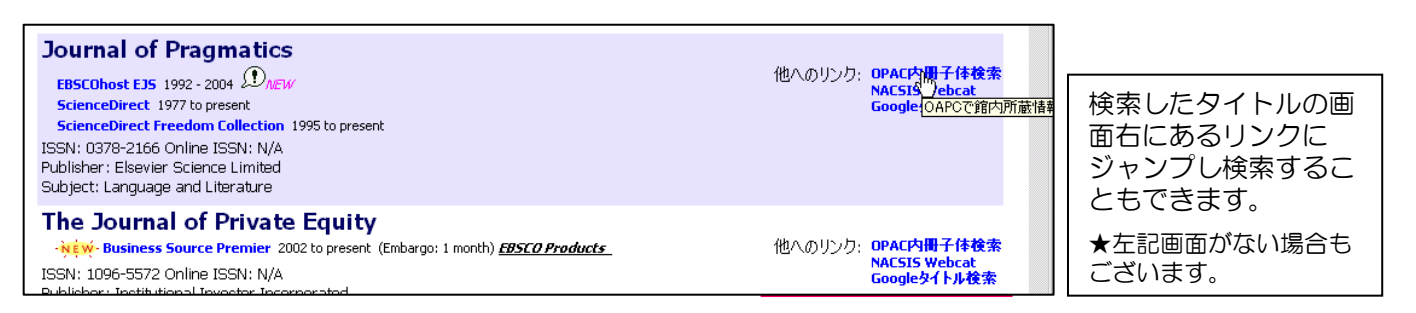

**EBSCO A-to-Z ④Searchからの検索** 

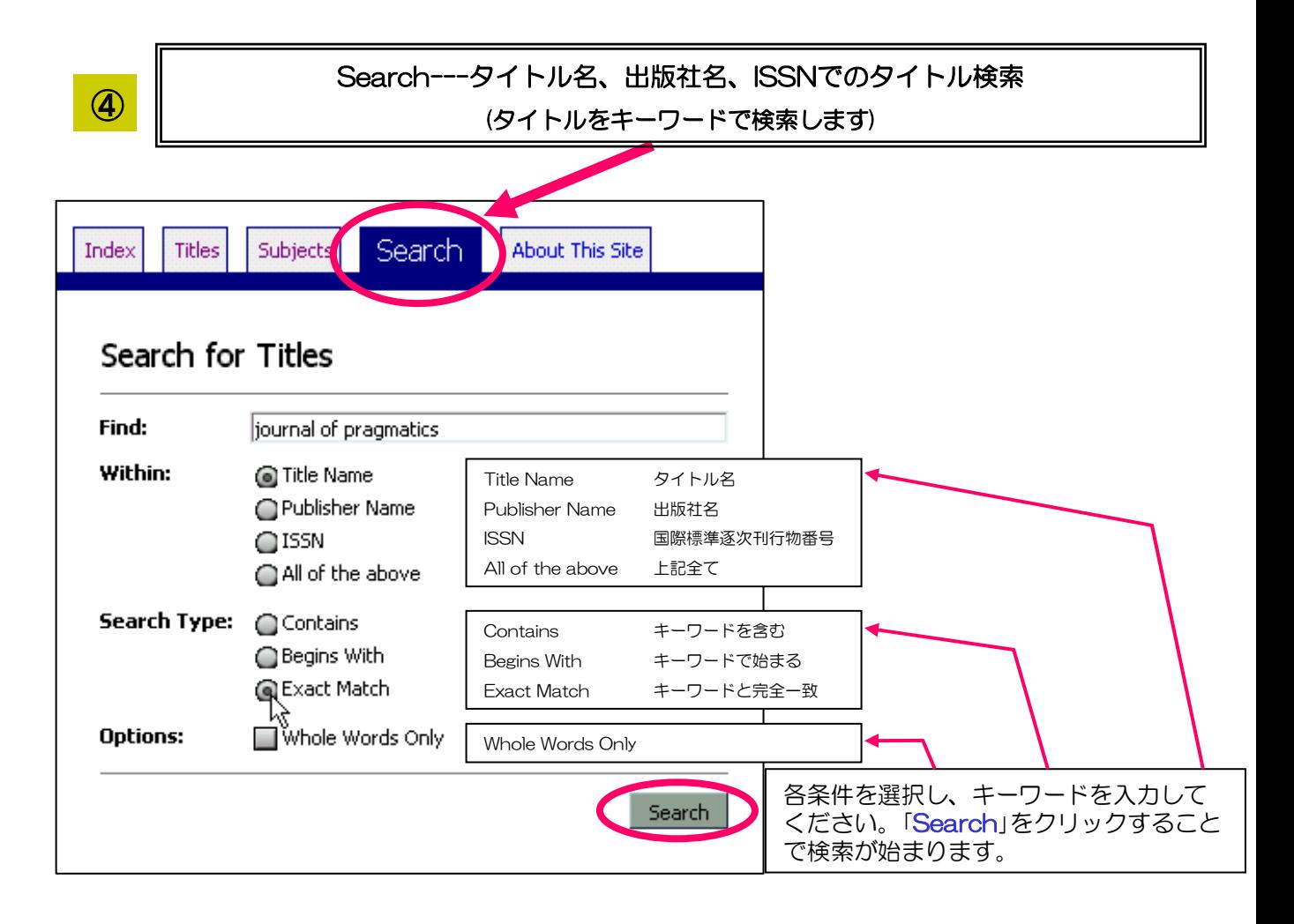

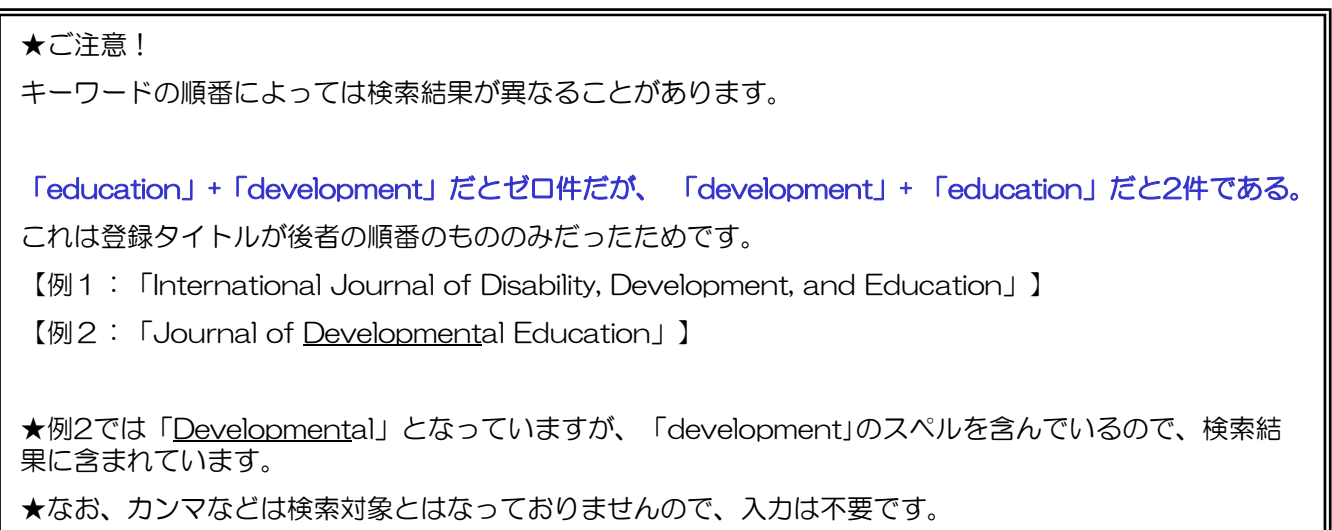

#### **EBSCO A-to-Z ④Searchからの検索**

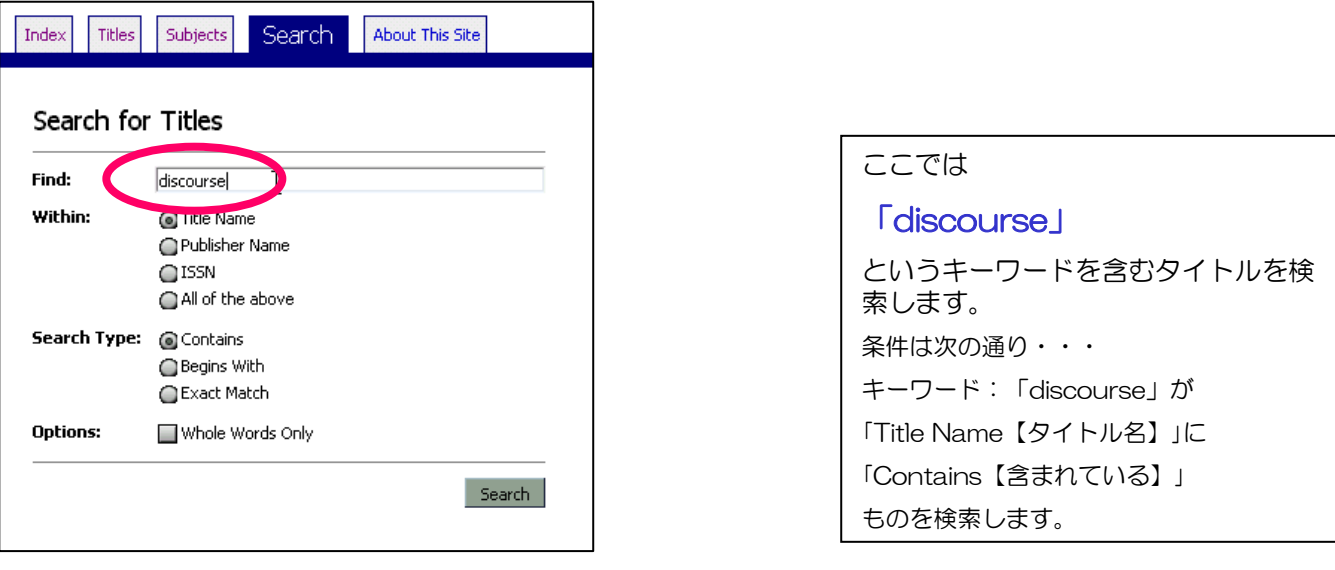

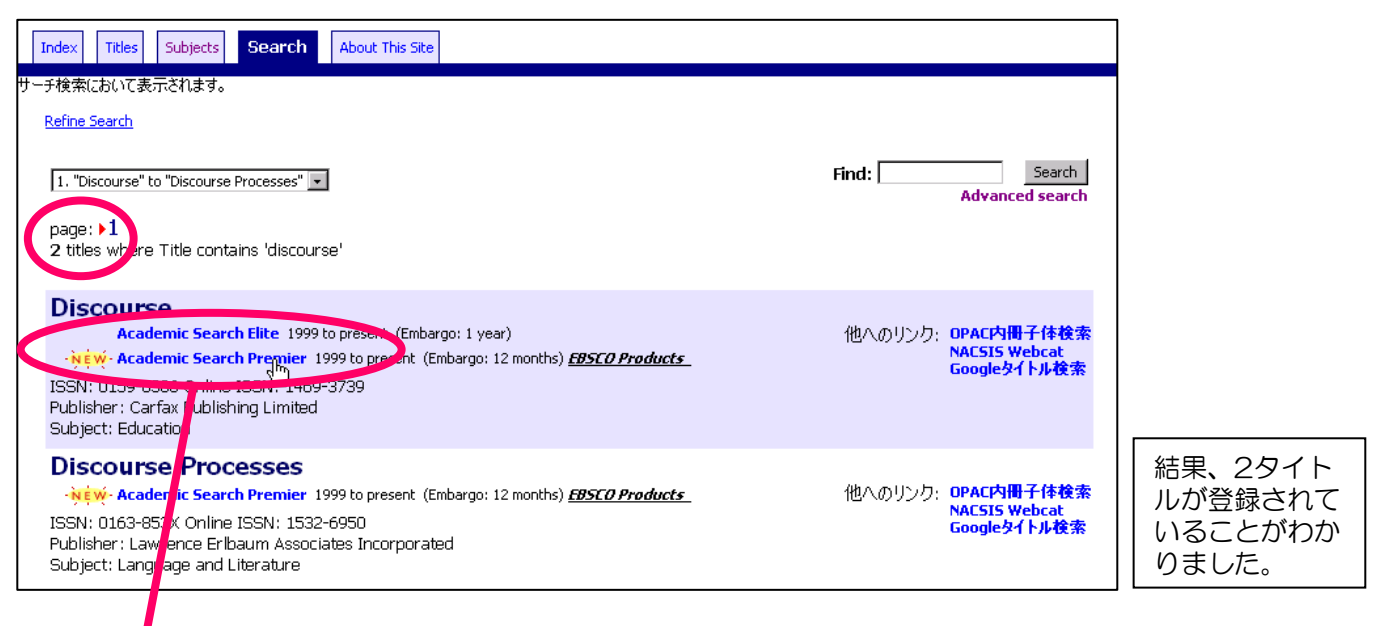

#### タイトル下部にあるリンク先をクリックしますと、タイトルの本文を閲覧することが できます。(ベンダーによりその方法が異なります)

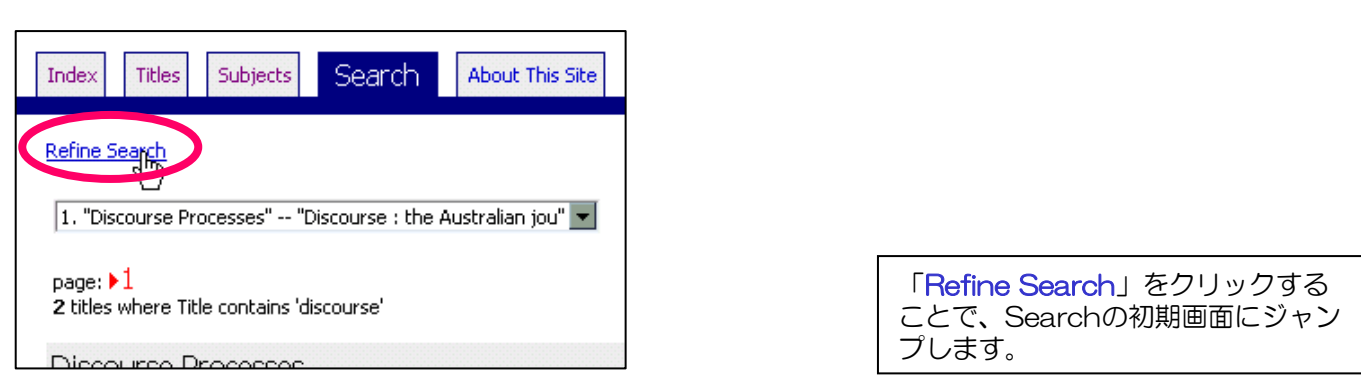

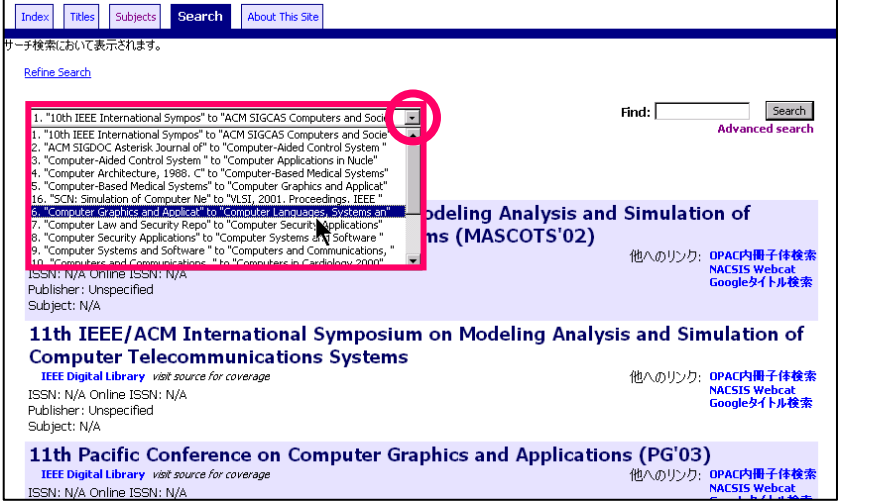

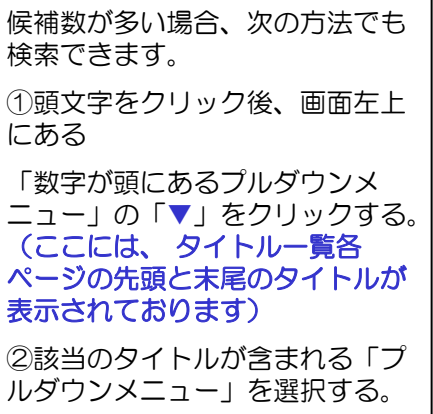

③該当タイトルを特定する。

**Journal of Pragmatics** 他へのリンク: OPAC内冊子体検索<br>- NACSIS Pebcat<br>- Google{OAPOで館内』(蔵情報 **EBSCOhost EJS** 1992 - 2004  $\mathcal{D}_{\text{MEW}}$ 検索したタイトルの画 ScienceDirect 1977 to present **ScienceDirect Freedom Collection** 1995 to present 面右にあるリンクに ISSN: 0378-2166 Online ISSN: N/A ジャンプし検索するこ Publisher: Elsevier Science Limited Subject: Language and Literature ともできます。 The Journal of Private Equity ★左記画面がない場合も NEW Business Source Premier 2002 to present (Embargo: 1 month) EBSCO Products 他へのリンク: OPAC内冊子体検索 **NACSIS Webcat**<br>Googleタイトル検索 ございます。 ISSN: 1096-5572 Online ISSN: N/A

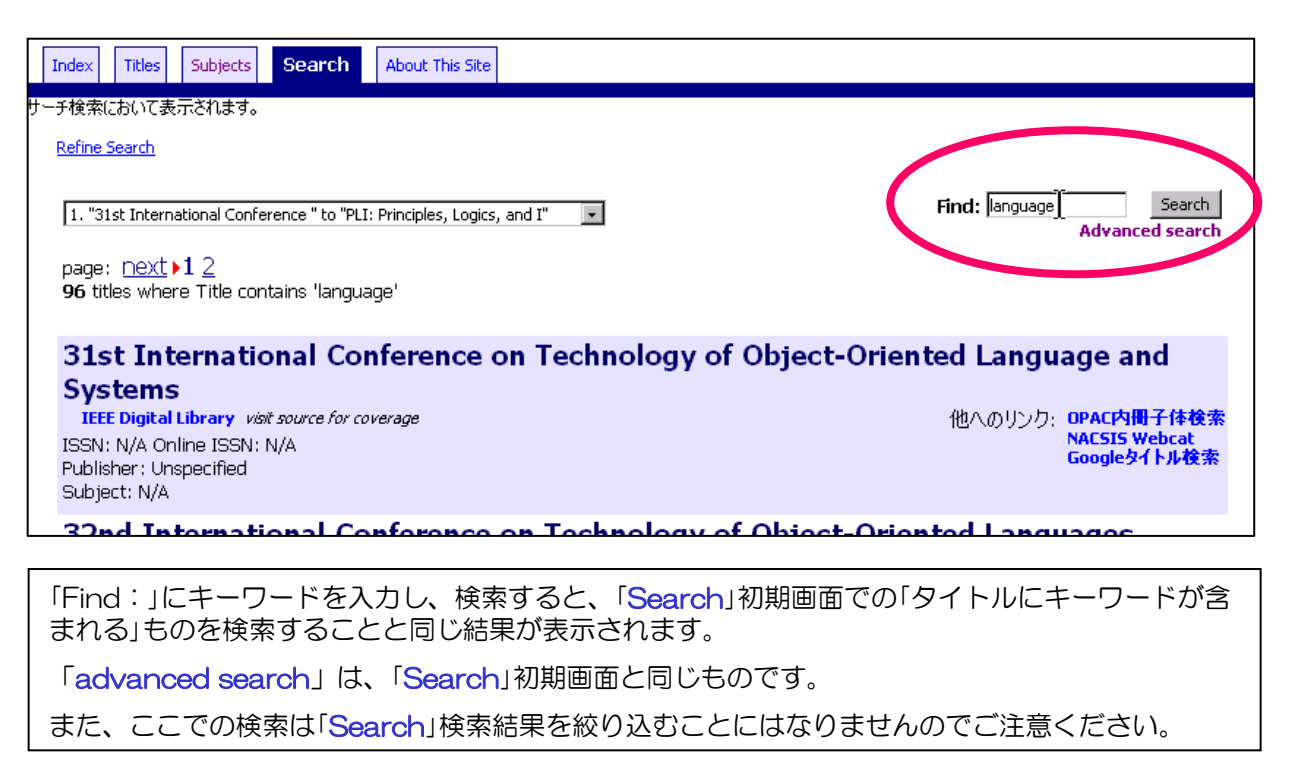

#### EBSCO A-to-Z ⑤About This Site

About This Site---英語でのA-to-Z各項目の簡易説明 (コンピュータ画面での英語による簡易説明がご覧いただけます) <sup>⑤</sup>

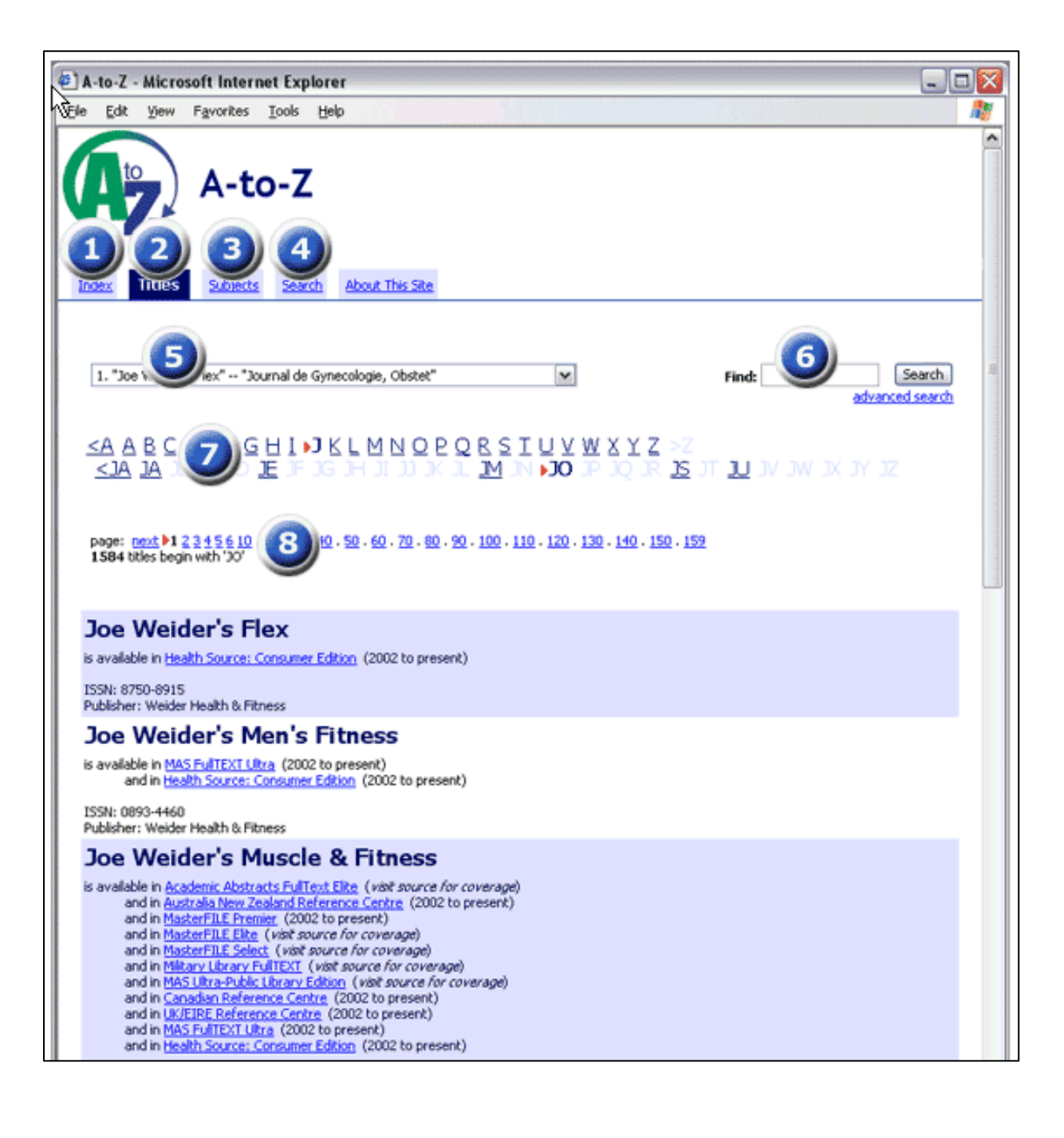